Komputerowe projektowanie konstrukcji mechanicznych 2018/2019

dr inż. Michał Dolata www.mdolata.zut.edu.pl

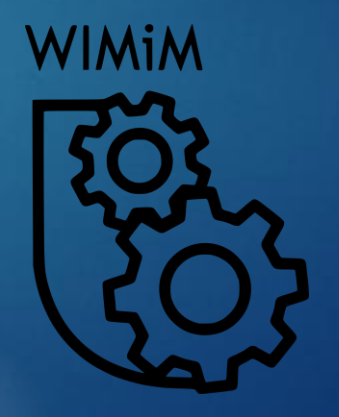

### Modelowanie stołu c.d.

- ➢ Zastosowanie arkusza blachy
- ➢ Podstawa stołu o wymiarach 1000x500x800
- ➢ Cięcie płyt drewnianych pod określonym kątem w dwóch płaszczyznach

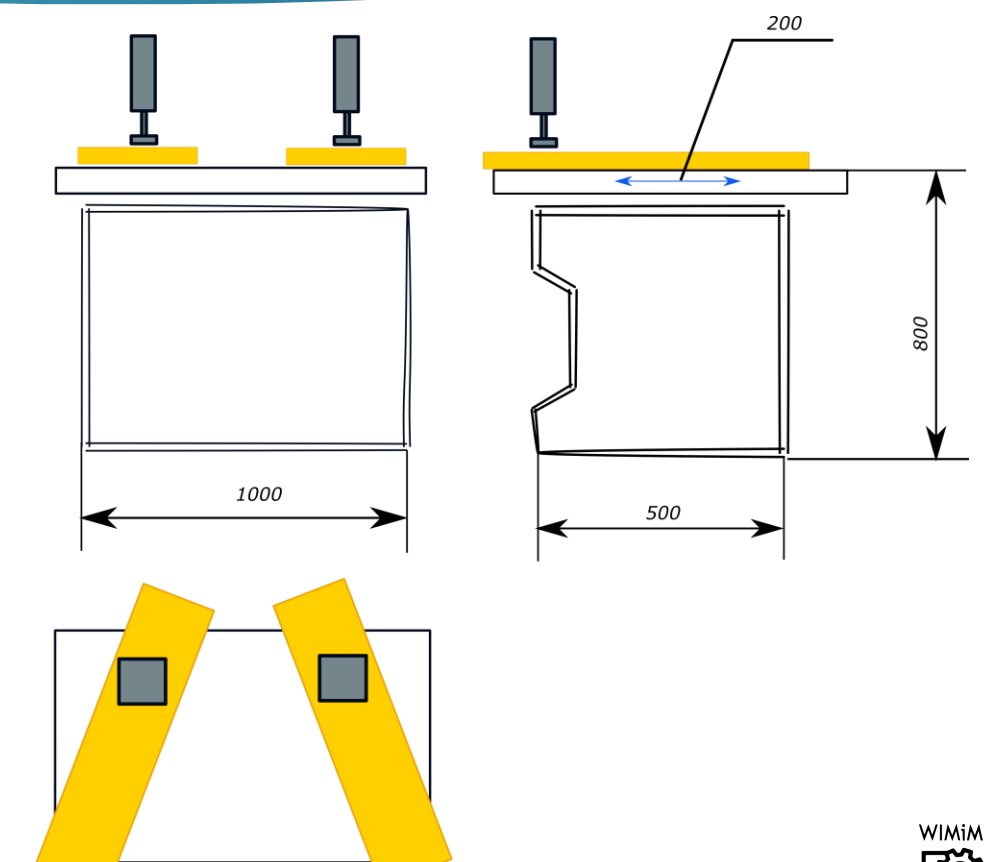

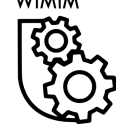

 $\bigcirc$ 

### Modelowanie stołu c.d.

- Prowadnica stołu łożysko liniowe  $\blacktriangleright$ (ebmia.pl),
- Kołnierz, wałek, uchwyty,  $\blacktriangleright$

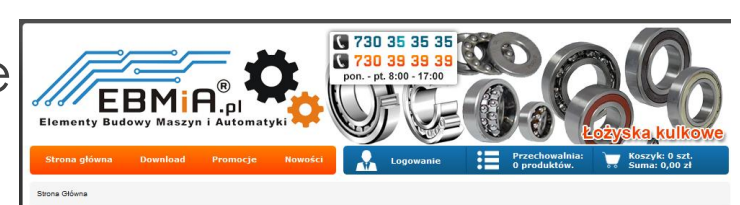

### Łożyska liniowe kołnierz kwadratowy LMK

Ocena: 4.81 / 5 (21 głosów) **食食食食** Zaloguj się, aby ocenić.

Łożyska liniowe kołnierz kwadratowy LMK to zdecydowanie jedne z wytrzymalszych i trwałych elementów ruchu liniowego. Doskonale sprawdzają się w trudnych i wymagających warunkach zakładów oraz fabryk produkcyjnych.

Płaszcz łożyska liniowego tworzy wytrzymała stal łożyskowa, natomiast koszyk wyprodukowano z tworzywa sztucznego. Jego głównym zadaniem jest utrzymywanie elementów tocznych. Łożyska liniowe kołnierz kwadratowy LMK nadają się do

bezpośredniego montażu do urządzenia na elementach ruchomych maszyny. Warto wspomnieć także o nawulkanizowanym pierścieniu zbieraka, który pozwala utrzymać łożysko w prawidłowym stanie, a także powstrzymuje zabezpieczenia.

Oferuiemy wyłacznie sprawdzone łożyska liniowe kołnierz kwadratowy LMK, które gwarantują oczekiwane sy zębate, Koła zębate, wykonywanie zadań, nawet najbardziej precyzyjnych. Łożyska zapewniają niski współczynnik tarcia i mogą pracować na bardzo zróżnicowanych różnicach temperatur. Łożyska liniowe kołnierz kwadratowy LMK to bardzo dobre parametry działania.

#### Właściwości:

- · Maksymalna prędkościach przesuwu 5m/s
- · Zakres temperatur pracy -20 st. C do 80 st. C
- · Współczynnik tarcia 0,001-0,005
- 

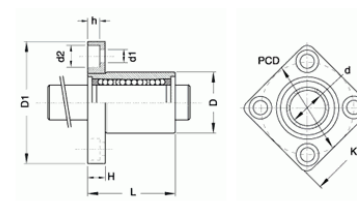

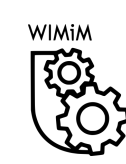

 $00000$ 

swadnice liniowe, prowadnice

Das zahaty zamknie

e Koła nasowe

VIECE1.

rehaty w metraży

w obustronnie zeb.

## Modelowanie stołu c.d.

- ➢ Przesuw realizowany przez siłownik pneumatyczny (www.pneumat.com.pl)
- ➢ Dobór skoku, średnicy (siły),
- ➢ Mocowanie.

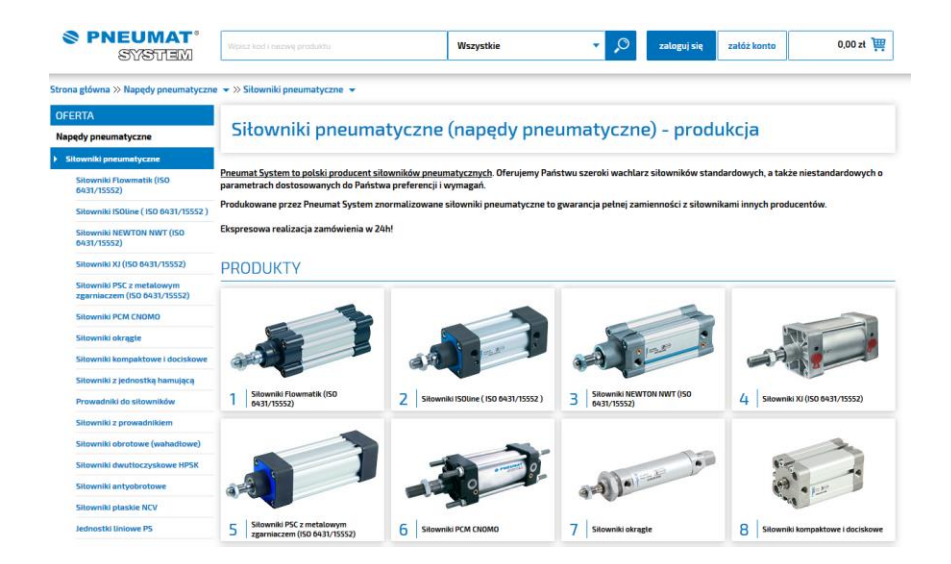

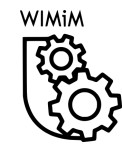

4

# Ciekawe maszyny

- https://youtu.be/GhysiarWpf4  $\blacktriangleright$
- https://youtu.be/GIOHKWNq58s  $\blacktriangleright$
- https://youtu.be/W5wzhTK81RQ  $\blacktriangleright$

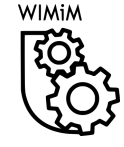

5